# **batman-adv - Bug #405**

# **No bat0 "tunnel" after STA reassoc - using batman-adv in AP-STA setup (instead of IBSS ad-hoc or mesh)**

01/05/2020 03:57 PM - Anonymous

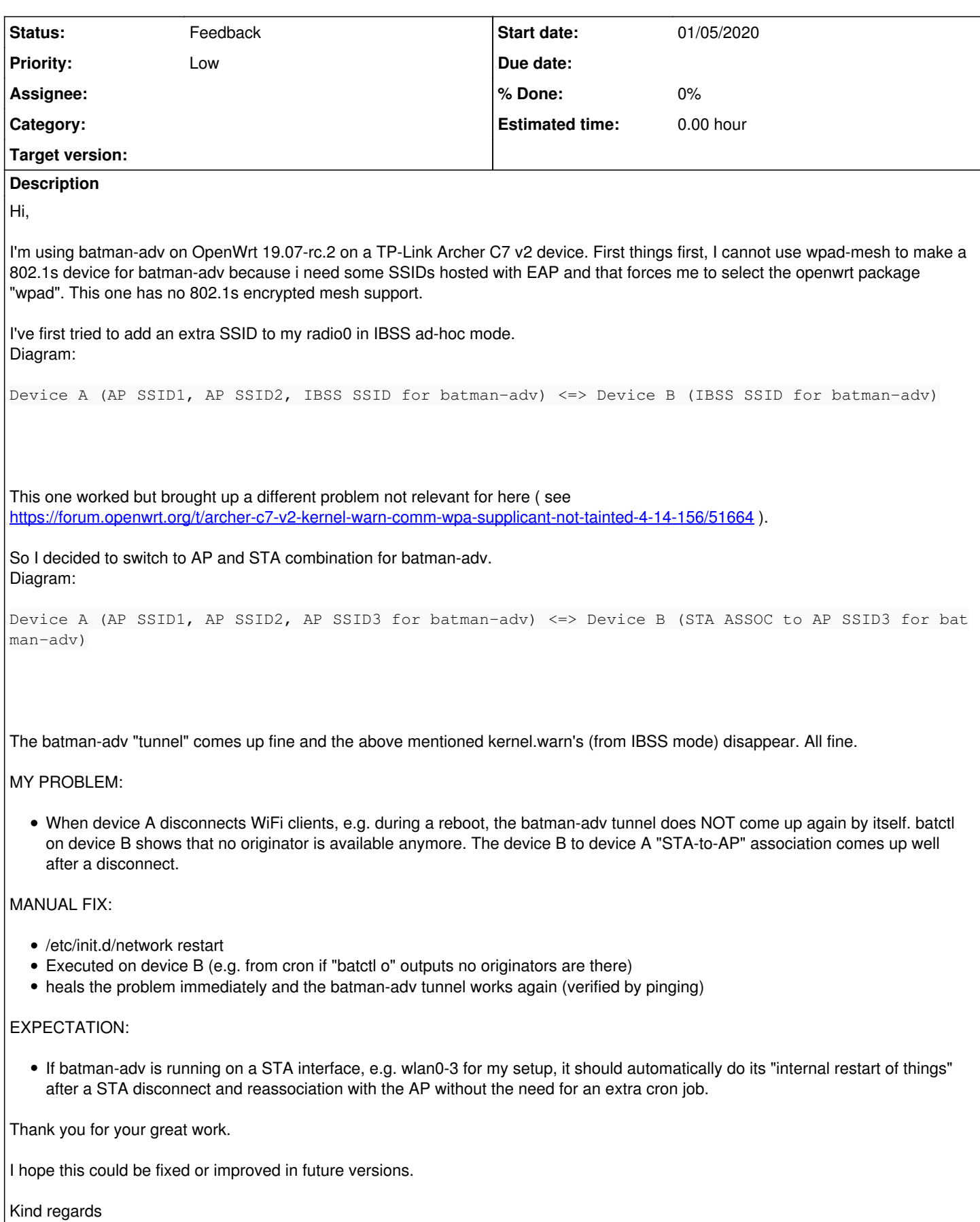

## **History**

## **#1 - 01/05/2020 04:05 PM - Sven Eckelmann**

*- Assignee changed from batman-adv developers to Anonymous*

*- Status changed from New to Feedback*

Please check that broadcast (send and receive) works fine on the underlying device of A+B (the wlan0-3 for example) before you do the network restart.

And check whether batctl n shows the remote peer with a reasonable "last seen" on both A+B.

Please check with batctl if whether the network interface is correctly listed on both device A+B before you do the network restart.

## **#2 - 01/05/2020 04:12 PM - Sven Eckelmann**

*- Description updated*

Btw: You should switch from IBSS or AP/Sta to meshpoint without mesh\_fwding (with wpad\_mesh). The wpad\_mesh is wpad (full) with the 11s options enabled. I use it all the time with other SSIDs enabled via wpad-mesh's hostapd.

Running a routing protocol for adhoc networks over an infrastructure mode makes only limited sense...

### Here an example configuration from my /etc/config/wireless:

```
config wifi-iface 'mesh_radio0'
     option ifname 'mesh0'
     option network 'mesh_radio0'
     option device 'radio0'
     option mesh_fwding '0'
      option mesh_id 'mesh-test-foobar'
     option mcast_rate '18000'
     option mode 'mesh'
     option disabled '0'
     option macaddr 'fe:2b:91:40:9c:91'
```
#### **#3 - 01/08/2020 01:09 PM - Anonymous**

Hi,

Thanks for your feedback on the issue and advice. I'm currently trying to setup 802.1s mesh again with the most recent 19.07.0 openwrt release. Will report back when I got it working or this issue needs to be analyzed further. Will get more info as you requested then.

## **#4 - 01/10/2020 02:18 PM - Anonymous**

Feedback on the issue with lost (AP-STA) batman-adv tunnel

batctl n still showed the neighbor with a last seen under 10 secs on A+B when the tunnel got unavailable.

Broadcast is okay, double checked.

When the issue occured, batctl o showed no more originator on B (the STA device).

batctl if lists devices okay on A+B all time.

#

I would love this to be fixed, but it's no longer urgent.

I've installed openwrt 19.07.0 with 802.11s under batman-adv. 802.11s only works if you switch from firmware ct to non-ct by opkg. After switching, the bat tunnel was unstable. Solution to get everything stable again was to set MTU 1500 instead of the large MTU which worked in AP-STA before.

Thanks for your help and the pointer into the "supported" solution.